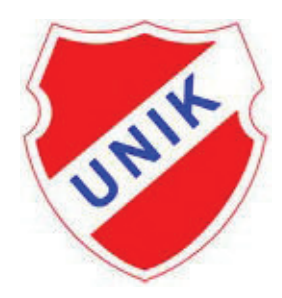

# Välkommen till sammandrag i Knatteligan för pojkar födda 2006

# Lördag 30 augusti 10.00 - 14.00

## **PLATS**

Matcherna spelas på femmannaplanerna i Gottsundagipen. Från Vårdsätravägen: sväng vid skylt "Södra Gottsunda / Gottsundagipen". För vägbeskrivning i övrigt, se karta. Det kan vara svårt att hitta till planerna eftersom det inte går allmän väg sista biten. Vi kommer att ordna med personer som visar vägen ner till Gipen.

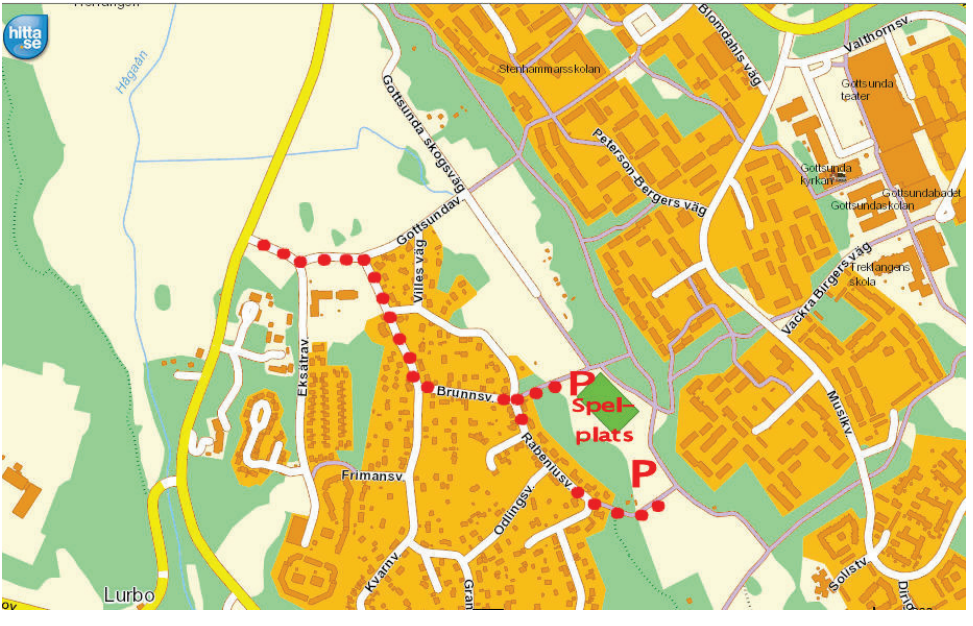

### **PARKERING**

Sker på gräsutrymmen i anslutning till planerna. Inledningsvis kommer vi att ha personer som dirigerar parkering.

## **OMBYTE OCH TOALETTER**

Det finns tyvärr inga faciliteter att tala om i Gottsundagipen, inga omklädningsrum (kom gärna ombytta), toaletter eller rinnande vatten. Vi bjuder däremot på en Bajamaja och vattendunkar.

# **FÖRSÄLJNING**

Vi kommer att sälja korv, hamburgare, kaffe, dryck, godis och frukt i samband med sammandraget, endast kontant betalning. Man kan självklart ta med egen matsäck. Stora gräsytor och bänkar finns att sitta på.

### **REGLER I KORTHET**

SPELTID:  $2 \times 12,5$  minuter

HÖRNOR OCH INKAST: sker genom kortpassning (1 meter) till lagkamrat. Motståndare måste vara på minst 5 meters avstånd.

MÅLVAKT: sätter igång spelet genom att rulla ut bollen till en medspelare. Motståndarna avvaktar på sin egen planhalva tills spelande lag har bollen under kontroll.

REGELBROTT: endast direkt frispark kan dömas. Inga straffsparkar, varningar, eller utvisningar.

OBLIGATORISK UTRUSTNING: Benskydd

PUBLIK: ombedes vara på den långsida där inte avbytare och lagledare håller till. Under sammandraget gäller "Nolltolerans" (se http://uppland.svenskfotboll.se/nolltolerans/).

### **SPELSCHEMA**

Se bilaga. Observera att matcherna på plan 3 är förskjutna 15 minuter, detta för att undvika att något lag får spela två matcher utan vila mellan. Vid ett tillfälle har ett lag (UNIK röd) bara 15 minuter mellan matcher

### **KONTAKTINFO**

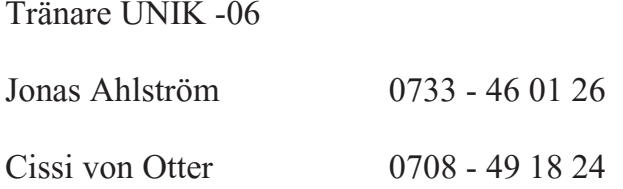

## VÄLKOMNA ÖNSKAR UNIK P-06

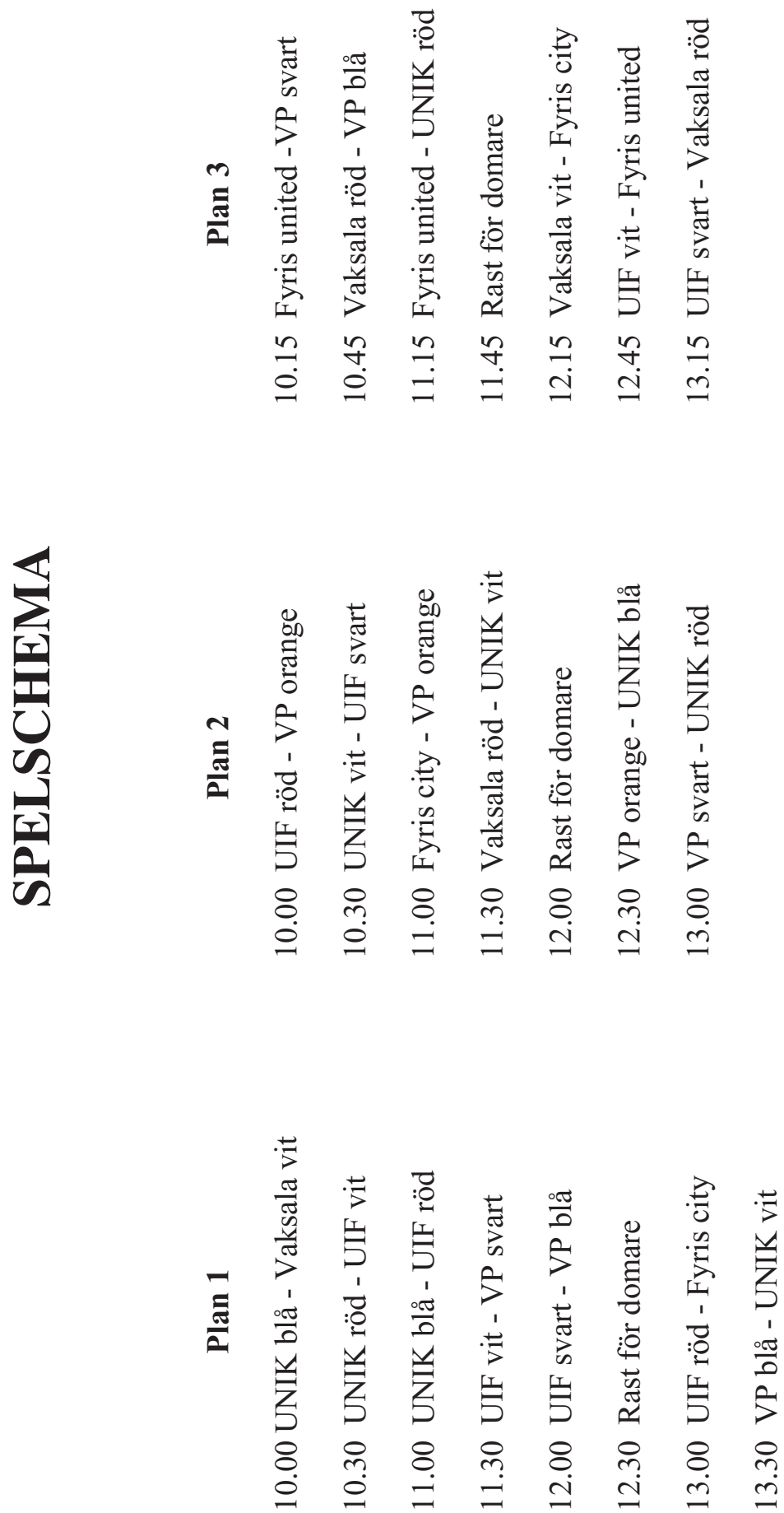

Plan 1